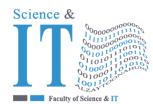

# جامعة الزيتونية الأردنية Al-Zaytoonah University of Jordan كلية العلوم وتكنولوجيا المعلومات Faculty of Science and IT

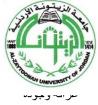

"Tradition and Quality"

QF01/0408-4.0E

Course Plan for Bachelor program - Study Plan Development and Updating Procedures/ Department

| Study plan<br>No. | 2021/2022                          |                                  | University Specia               | lization                             | Software En                                    | gineering               |
|-------------------|------------------------------------|----------------------------------|---------------------------------|--------------------------------------|------------------------------------------------|-------------------------|
| Course No.        | 0114392                            |                                  | Course name                     |                                      | Mobile application Engineering and development |                         |
| Credit<br>Hours   | 3                                  |                                  | Prerequisite Co-req             | uisite                               | Visual Program<br>Applications                 | mming                   |
| Course<br>type    | ☐ MANDATORY UNIVERSITY REQUIREMENT | UNIVERSITY ELECTIVE REQUIREMENTS | ☐ FACULTY MANDATORY REQUIREMENT | ☐ Support course family requirements | ☐ Mandatory<br>requiremen<br>ts                | V Elective requirements |
| Teaching style    | ☐ Full online                      | e learning                       | ☐ Blended lear                  | ning                                 | √ Tradition                                    | al learning             |
| Teaching<br>model | ☐ 2Synchronous: 1asynchronous      |                                  | ☐ 2 face to face :              | 1synchronous                         | √ 3 Traditio                                   | onal                    |

# Faculty member and study divisions information (to be filled in each semester by the subject instructor)

| Name            | Academic rank | Office No. | Phone No. | E-m         | ail         |
|-----------------|---------------|------------|-----------|-------------|-------------|
| Mohammad        | Associate     |            |           | drmohairat  | @zuj.edu.jo |
| Muhairat        | Professor     |            |           |             |             |
|                 |               |            |           |             |             |
| Division number | Time          | Place      | Number of | Teaching    | Approved    |
| Division number | Time          | Place      | students  | style       | model       |
|                 |               |            |           | Traditional |             |
|                 |               |            |           |             |             |
|                 |               |            |           |             |             |

#### **Brief description**

This course introduces students to programming technologies, design and development related to mobile applications. Topics include, Introducing Flutter, Learning Dart Basics, Using Common Widgets, Writing Platform-Native Code, Saving Data with Local Persistence and, Adding the Firebase and The Firestore Client App. Upon completion, students should be able to create basic applications for mobile devices.

Learning resources

| Course book information        | Beginning Flutter : A                                      | Hands On Guide To A   | App Development, Marco    | L. Napoli, 2020,   |
|--------------------------------|------------------------------------------------------------|-----------------------|---------------------------|--------------------|
| (Title, author, date of issue, | John Wily & Sons                                           |                       |                           |                    |
| publisher etc)                 |                                                            |                       |                           |                    |
| Supportive learning resources  | <ol> <li>Beginning A</li> </ol>                            | pp Development with   | Flutter: Create Cross-Pla | tform Mobile Apps, |
| (Books, databases,             | Rap Payne, 2                                               | 2019, Kindle.         |                           |                    |
| periodicals, software,         | 2. Flutter.dev (                                           | The main Web Site for | r all Flutter resources). |                    |
| applications, others)          |                                                            |                       |                           |                    |
| Supporting websites            | 1. <a href="https://youtube.com/">https://youtube.com/</a> |                       |                           |                    |
| The physical environment for   | Class room                                                 |                       |                           |                    |
| teaching                       |                                                            |                       | educational               |                    |
|                                |                                                            |                       | platform                  |                    |
| Necessary equipment and        | Android Studio or VS Code software                         |                       |                           |                    |
| software                       |                                                            |                       |                           |                    |
| Supporting people with         |                                                            |                       |                           |                    |
| special needs                  |                                                            |                       |                           |                    |
| For technical support          |                                                            |                       |                           |                    |

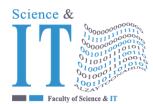

## جامعة الزيتونية الأردنية Al-Zaytoonah University of Jordan كلية العلوم وتكنولوجيا المعلومات Faculty of Science and IT

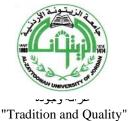

QF01/0408-4.0E

Course Plan for Bachelor program - Study Plan Development and Updating Procedures/ Department

#### Course learning outcomes (S = Skills, C= Competences K= Knowledge,)

| No.        | Course learning outcomes                                                                                                    | The associated program learning output code |
|------------|----------------------------------------------------------------------------------------------------|---------------------------------------------|
|            | Knowledge                                                                                                    |                                             |
| <b>K</b> 1 | The knowledge of software development fundamentals, including data structures, algorithms, complexity, multiple programming languages, paradigms, and technologies. | MK4                                         |
|            |                                                                                                    |                                             |
|            | Skills                                                                                                    |                                             |
| S1         | An ability to use the techniques, skills, and modern tools necessary for software engineering practice.                                                             | MS3                                         |
|            |                                                                                                    |                                             |
|            | Competences                                                                                                    |                                             |
| C1         | Ability to develop software systems in one or more significant application domains.                                                                                 | MC2                                         |
|            |                                                                                                    |                                             |

**Mechanisms for direct evaluation of learning outcomes** 

| Type of assessment / learning style    | Fully electronic learning | Blended learning | Traditional Learning (Theory Learning) | Traditional Learning (Practical Learning) |
|----------------------------------------|---------------------------|------------------|----------------------------------------|-------------------------------------------|
| Midterm exam                           | 30%                       | 30%              | 40%                                    | 30%                                       |
| Participation / practical applications | 0                         | 0                | 10%                                    | 30%                                       |
| Asynchronous interactive activities    | 30%                       | 30%              | 0                                      | 0                                         |
| Final exam                             | 40%                       | 40%              | 50%                                    | 40%                                       |

**Note:** Asynchronous interactive activities are activities, tasks, projects, assignments, research, studies, projects, work within student groups ... etc, which the student carries out on his own, through the virtual platform without a direct encounter with the subject teacher.

#### Schedule of simultaneous / face-to-face encounters and their topics

| Week | Subject                                 | learning style*           | Reference ** |
|------|-----------------------------------------|---------------------------|--------------|
| 1    | Introducing Flutter and Getting Started | Lecture/ learning through | 3-25         |
|      |                                         | projects                  |              |
| 2    | Creating a Hello World App              | Lecture/ learning through | 25-43        |
|      |                                         | projects                  |              |
| 3    | Learning Dart Basics                    | Lecture/ learning through | 43-65        |
|      |                                         | projects                  |              |
| 4    | Creating a Starter Project Template     | Lecture/ learning through | 65-77        |
|      |                                         | projects                  |              |
| 5    | Understanding the Widget Tree           | Lecture/ learning through | 77-103       |
|      |                                         | projects                  |              |
| 6    | Using Common Widgets                    | Lecture/ learning through | 103-151      |
|      |                                         | projects                  |              |

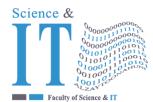

## جامعة الزيتونية الأردنية Al-Zaytoonah University of Jordan كلية العلوم وتكنولوجيا المعلومات **Faculty of Science and IT**

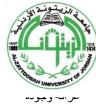

"Tradition and Quality"

| QF01/0408-4.0E | Course Plan for Bachelor program - Study Plan Development and Updating Procedures/<br>Department |
|----------------|--------------------------------------------------------------------------------------------------|
|                |                                                                                                  |

| 7  | Adding Animation to An App                          | Lecture/ learning through projects          | 151-177 |
|----|-----------------------------------------------------|---------------------------------------------|---------|
| 8  | Creating An App's Navigation                        | Lecture/ learning through                   | 177-221 |
| 9  | Creating Scrolling Lists and Effects                | projects   Lecture/ learning through        | 221-253 |
| 10 | Building Layouts                                    | projects   Lecture/ learning through        | 253-267 |
| 11 | Applying Interactivity                              | projects Lecture/ learning through projects | 267-307 |
| 12 | Writing Platform-Native Code                        | Lecture/ learning through projects          | 307-327 |
| 13 | Saving Data With Local Persistence                  | Lecture/ learning through projects          | 327-375 |
| 14 | Adding the Firebase And The Firestore Client App    | Lecture/ learning through projects          | 375-411 |
| 15 | Adding State Management to The Firestore Client App | Lecture/ learning through projects          | 411-453 |
| 16 | Final Exam                                          |                                             |         |

<sup>\*</sup> Learning styles: Lecture, flipped learning, learning through projects, learning through problem solving, participatory learning ... etc.

\*\* Reference: Pages in a book, database, recorded lecture, content on the e-learning platform, video, website ... etc.

#### Schedule of asynchronous interactive activities (in the case of e-learning and blended learning)

|      | of asynchronous interactive activities (in | O Company              |                         |
|------|--------------------------------------------|------------------------|-------------------------|
| Week | Task / activity                            | Reference              | <b>Expected results</b> |
| 1    | Students create own project                | Project template       | Determine the template  |
|      |                                            |                        | of project              |
| 2    | Use the right tools that covered project   | Create, add, and build | Select the right and    |
|      | needs                                      | based on App needs     | suitable based on       |
|      |                                            |                        | available tools         |
| 3    | Implement the code                         | Platform-Native Code   | Running code            |
| 4    | Manipulate data                            | Local, Firebase, and   | Define the operation    |
|      |                                            | management             | through client layer    |
| 5    |                                            |                        |                         |
| 6    |                                            |                        |                         |
| 7    |                                            |                        |                         |
| 8    |                                            |                        |                         |
| 9    |                                            |                        |                         |
| 10   |                                            |                        |                         |
| 11   |                                            |                        |                         |
| 12   |                                            |                        |                         |
| 13   |                                            |                        |                         |
| 14   |                                            |                        |                         |
| 15   |                                            |                        |                         |
| 16   |                                            |                        |                         |